, tushu007.com

#### <<CorelDRAW X4>>>

<<CorelDRAW X4>>>

- 13 ISBN 9787040350623
- 10 ISBN 7040350629

出版时间:2012-6

页数:202

PDF

更多资源请访问:http://www.tushu007.com

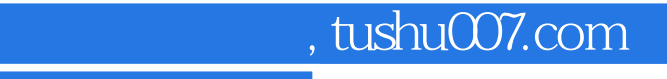

<<CorelDRAW X4>>>

 $\footnotesize\substack{\text{CoreIDRAWX4}}$ 

, tushu007.com

## <<CorelDRAW X4>>>

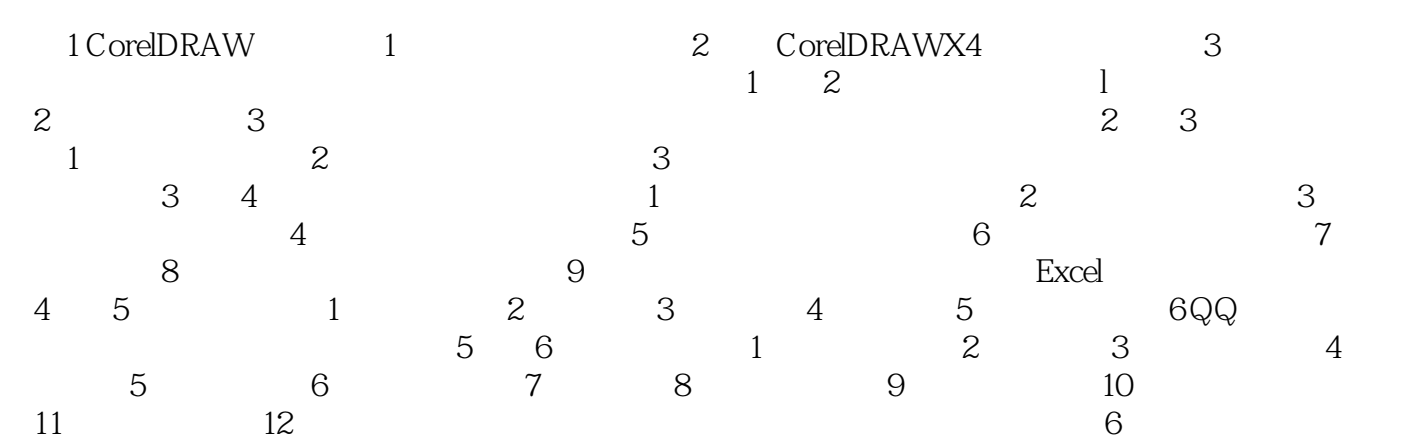

and tushu007.com

#### <<CorelDRAW X4>>>

 $\mu$ ,  $\mu$ ,  $\mu$ ,

 $1.$ 

# $\begin{array}{c} \text{CorelDRAW X4}\\ \text{2} \end{array}$

2.  $\blacksquare$  $1$  " " " " 1  $1$  $\overline{a}$ , the contract of  $1$  -contract of  $\mathbb{R}$  , and  $\mathbb{R}$  -contract of  $\mathbb{R}$  , and  $\mathbb{R}$ 

①"导线"图层("辅助线"图层):包含用于文档中所有页面的辅助线。

 $\alpha$  and  $\alpha$ 

③"网格"图层:包含用于文档中所有页面的网格。

 $\alpha$  and  $\alpha$  and  $\alpha$  and  $\alpha$  and  $\alpha$ 

, tushu007.com

### <<CorelDRAW X4>>>

本站所提供下载的PDF图书仅提供预览和简介,请支持正版图书。

更多资源请访问:http://www.tushu007.com